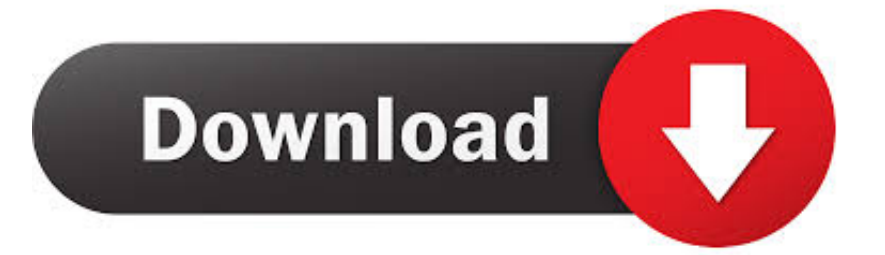

#### [Setting Default Mail App On Mac](https://tlniurl.com/1trb66)

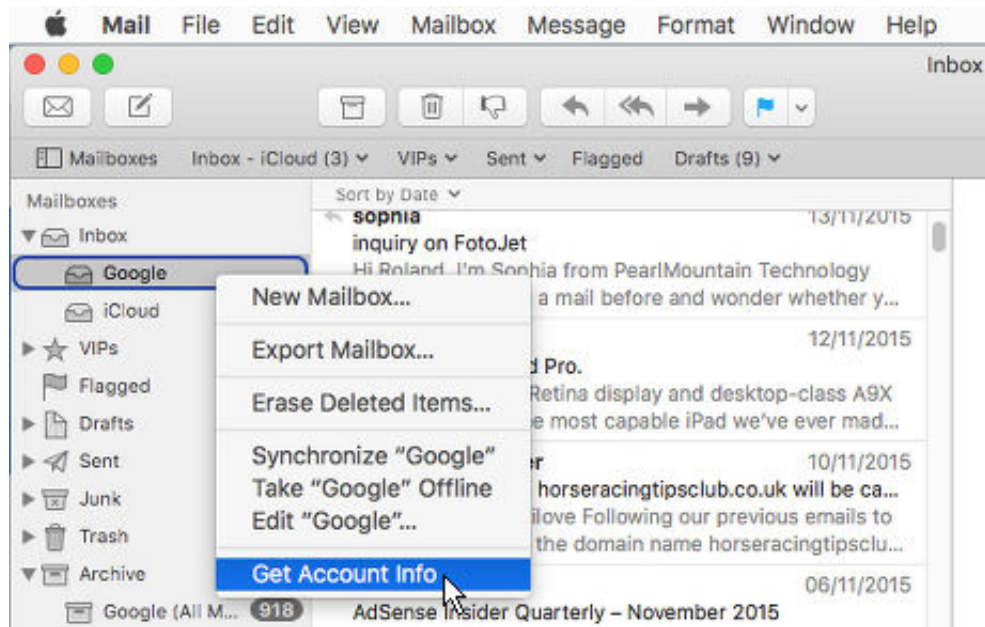

[Setting Default Mail App On Mac](https://tlniurl.com/1trb66)

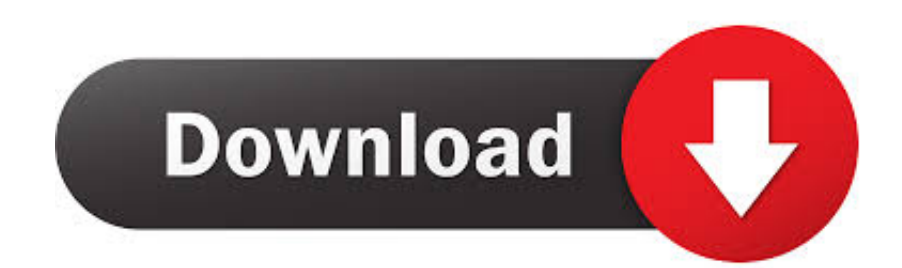

Jul 26, 2018 Open Mail Choose Preferences from the Mail menu, then click General.. app) is set as default There are lots of third-party email apps for mac available, such as Postbox, Airmail, Outlook, Thunderbird and Spark that you can use instead of Mail.. app We will show you how to easily set Outlook As Default Email Client On Mac Apr 26, 2020 If you read and write all of your emails in Gmail, consider setting Gmail as default email service.

- 1. setting default mail client mac
- 2. setting default mail app on iphone
- 3. setting default mail app mac

When another application wants to send an email, it looks up the default and passes the email to the default mail program.. Topics Map > OS and Desktop Applications > Operating Systems > WindowsChange Default Apps On MacChange Default Mail App MacosFeb 14, 2017 To change the default e-mail client:- 1Log on as Administrator 2 Open Internet Explorer, click the Tools menu, select Internet Options.. Click Programs tab and select your email client from the drop-down list Once selected, click OK/Apply button.

## **setting default mail client mac**

setting default mail client mac, setting default mail client, setting default mail app on iphone, setting default mail on mac, setting default mail app mac, setting default mail client in outlook, setting default mail account on iphone, setting default mail client windows 7, setting default mail client in outlook 2010, setting default mail account on ipad, setting default mail app on mac, setting default mail client on mac [Xemu360 Bios Installer Download](https://goofy-hamilton-1b9f27.netlify.app/Xemu360-Bios-Installer-Download)

Windows 7, Windows 8, and Windows 10 can all be set up to use Gmail as the default, whether you use Google Chrome, Mozilla Firefox, or Microsoft Edge as your default web browser. [The Best Free Antivirus For Mac 2017](https://josejackson.doodlekit.com/blog/entry/13645893/the-best-free-hot-antivirus-for-mac-2017)

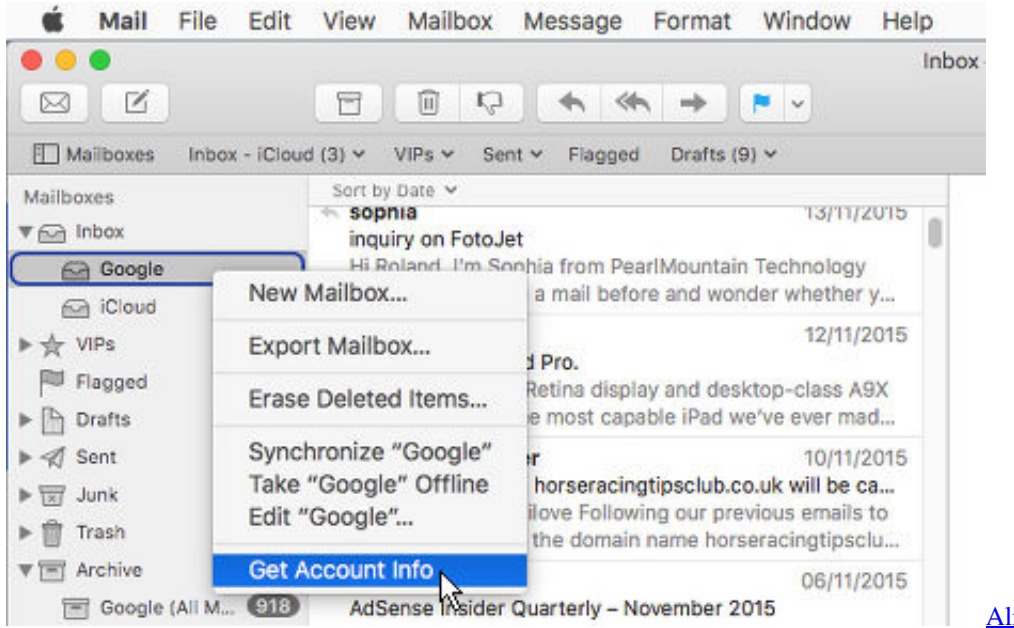

[Alien Vs Predator 2 Mac Download](https://tulightetecz.amebaownd.com/posts/15017484)

## **setting default mail app on iphone**

#### [Download Miracle Box](https://iceminor.over-blog.com/2021/02/Download-Miracle-Box.html)

Choose your email app from the "Default email reader" pop-up menu You can also set your default email app in the

preferences of your third-party email app.. Or, if you're prompted to set up an email account, add your account, then choose Preferences from the Mail menu.. The default mail program is the software that is registered with your operating system as the software that is to handle mailto URL's. [Kodi Uwp Xbox One Download](https://haucosuli.themedia.jp/posts/15017483)

# **setting default mail app mac**

[Best Download Youtube Videos For Mac](https://ecstatic-euclid-f1c82d.netlify.app/Best-Download-Youtube-Videos-For-Mac)

Unless you've set Outlook Default Email On Mac, the Apple Mail application (called Mail. 34bbb28f04 [Rk3188 root rar](https://flamboyant-ardinghelli-f314c4.netlify.app/Rk3188-root-rar)

34bbb28f04

[Download Synctunes For Mac](https://tiotowsviba.mystrikingly.com/blog/download-synctunes-for-mac)